### Network Intrusion Detection & Forensics with Bro

#### [Matthias Vallentin](http://matthias.vallentin.net) [vallentin@berkeley.edu](mailto:vallentin@berkeley.edu)

BERKE1337

March 3, 2016

# **Outline**

<span id="page-1-0"></span>1. [Intrusion Detection 101](#page-1-0)

2. [Bro](#page-10-0)

3. [Network Forensics Exercises](#page-21-0)

### Detection vs. Blocking

### Intrusion Prevention

- $\blacktriangleright$  Inline
- $\blacktriangleright$  Critical

### Intrusion Detection

- $\blacktriangleright$  Passive
- $\blacktriangleright$  Independent

# Deployment Styles

#### Host-based

- $\blacktriangleright$  Scope: single machine
- Example: anti-virus  $(AV)$ , system monitors  $(e.g., OSSEC)$
- $\sqrt{\phantom{a}}$  Access to internal system state (memory, disk, processes)
- ✓ Easy to block attacks
- X High management overhead for large fleet of machines
- ✗ Expensive analysis can decrease performance

### Network-based

- $\blacktriangleright$  Scope: entire network
- ▶ Example: Bro, Snort, Suricata
- ✓ Network-wide vantage-point
- ✓ Easy to manage, best bang for the buck
- $\chi$  Lack of visibility: tunneling, encryption (TLS)
- $\chi$  All eggs in one basket

# Detection Terminology

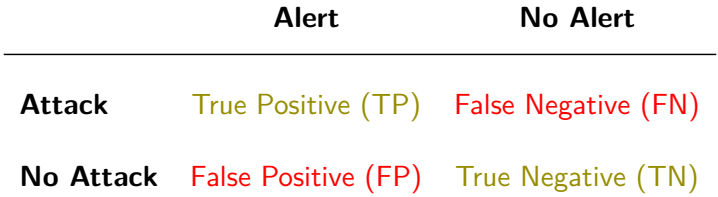

# Detection Styles

### Four main styles

- 1. Misuse detection
- 2. Anomaly detection
- 3. Specification-based detection
- 4. Behavioral detection

# Misuse Detection

#### Goal

Detect **known** attacks via signatures/pattern or black lists

### Pros

 $\sqrt{\ }$  Easy to understand, readily shareable

✓ FPs: management likes warm fuzzy feeling

#### Cons

X Polymorphism: unable to detect new attacks or variants

X Accuracy: finding sweetspot between FPs and FNs is hard

### Example

Snort, regular expression matching

# Anomaly Detection

### Goal

Flag **deviations** from a known profile of "normal"

### Pros

- ✓ Detect wide range of attacks
- ✓ Detect novel attacks

### Cons

- X High FP rate
- $\chi$  Efficacy depends on training data purity

### Example

Look at distribution of characters in URLs, learn some are rare

# Specification-Based Detection

### Goal

Describe what constitutes allowed activity via policy or white list

#### Pros

- ✓ Can detect novel attacks
- ✓ Can have low FPs

### Cons

- ✗ Expensive: requires significant development
- $\chi$  Churn: must be kept up to date

### Example

Firewall

# Behavioral Detection

### Goal

Look for **evidence** of compromise, rather than the attack itself

#### Pros

✓ Works well when attack is hard to describe

 $\sqrt{\ }$  Finds novel attacks, cheap to detect, and low FPs

#### Cons

- X Misses unsuccessful attempts
- $\chi$  Might be too late to take action

#### Example

unset \$HISTFILE

# **Outline**

<span id="page-10-0"></span>1. [Intrusion Detection 101](#page-1-0)

#### 2. [Bro](#page-10-0)

3. [Network Forensics Exercises](#page-21-0)

# Broverview

### **History**

- ► Created by Vern Paxson, 1996
- $\triangleright$  Since then monitors the border of LBNL
- $\triangleright$  At the time, difficult to use, expert NIDS

### **Today**

- $\blacktriangleright$  Much easier to use than 10 years ago
- $\triangleright$  Established open-source project, backed by Free Software Consortium
- $\triangleright$  Widely used in industry and academia
- $\triangleright$  General-purpose tool for network analysis
	- $\blacktriangleright$  "The scripting language for your network"
	- $\triangleright$  Supports all major detection styles
- $\triangleright$  Produces a wealth of actionable logs by default

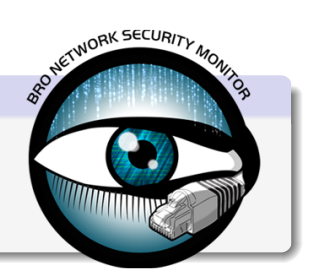

# The Bro Network Security Monitor

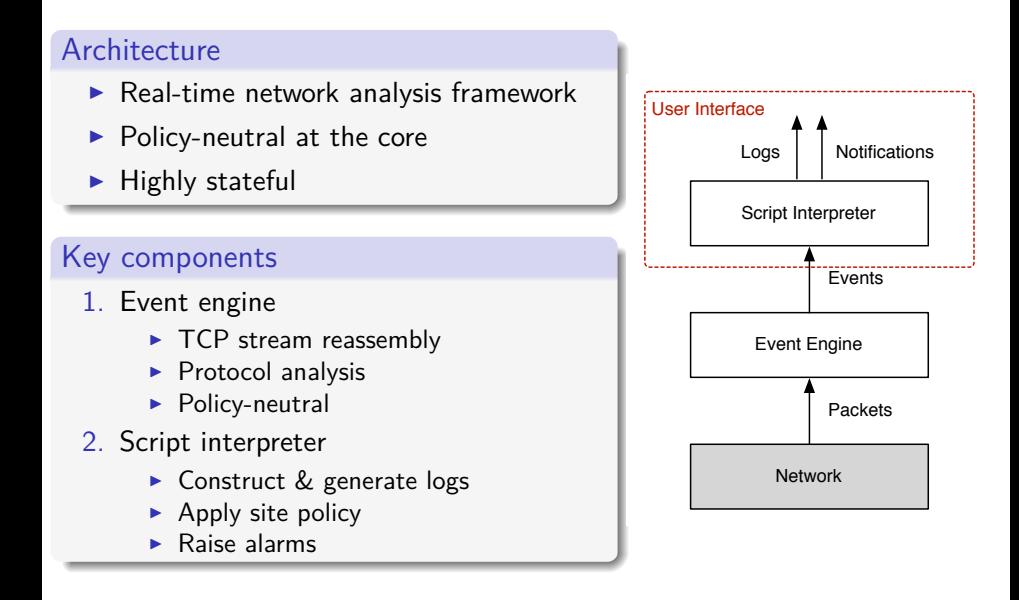

# TCP Reassembly in Bro

#### Abstraction: from packets to byte streams

- $\blacktriangleright$  Elevate packet data into byte streams
- $\triangleright$  Separate for connection originator and responder
- $\blacktriangleright$  Passive TCP state machine: mimic endpoint semantics

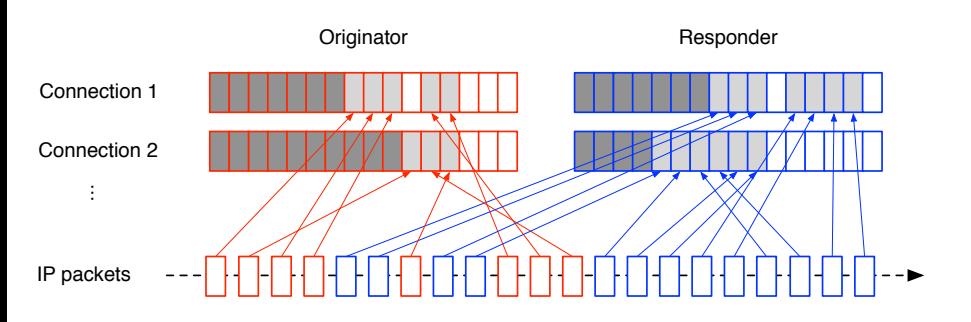

# Bro's Event Engine

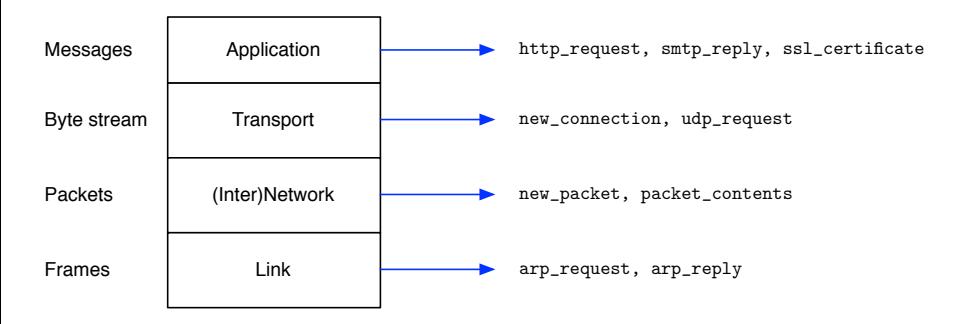

#### Bro event and data model

- **Rich-typed**: first-class networking types (addr, port, ...)
- **Deep**: across the whole network stack
- **Fine-grained**: detailed protocol-level information
- **Expressive**: nested data with container types (aka. semi-structured)

### Bro Logs

Events  $\rightarrow$  Scripts  $\rightarrow$  Logs

- **Policy-neutral** by default: no notion of good or bad
	- $\triangleright$  Forensic investigations highly benefit from *unbiased* information
	- $\blacktriangleright$  Hence no use of the term "alert"  $\rightarrow$  **NOTICE** instead
- **Flexible** output formats:
	- 1. ASCII
	- 2. Binary (coming soon)
	- 3. Custom

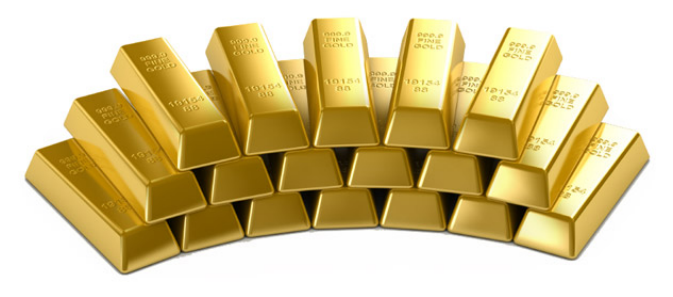

### Log Example

#### conn.log

#separator \x09 #set\_separator , #empty\_field (empty) #unset\_field - #path conn #open 2016-01-06-15-28-58 #fields ts uid id.orig\_h id.orig\_p id.resp\_h id.resp\_p proto service duration orig\_bytes resp\_bytes conn\_.. #types time string addr port addr port enum string interval count count string bool bool count string 1258531.. Cz7SRx3.. 192.168.1.102 68 192.168.1.1 67 udp dhcp 0.163820 301 300 SF - - 0 Dd 1 329 1 328 (empty) 1258531.. CTeURV1.. 192.168.1.103 137 192.168.1.255 137 udp dns 3.780125 350 0 S0 - - 0 D 7 546 0 0 (empty) 1258531.. CUAVTq1.. 192.168.1.102 137 192.168.1.255 137 udp dns 3.748647 350 0 S0 - - 0 D 7 546 0 0 (empty) 1258531.. CYoxAZ2.. 192.168.1.103 138 192.168.1.255 138 udp - 46.725380 560 0 S0 - - 0 D 3 644 0 0 (empty) 1258531.. CvabDq2.. 192.168.1.102 138 192.168.1.255 138 udp - 2.248589 348 0 S0 - - 0 D 2 404 0 0 (empty) 1258531.. CViJEOm.. 192.168.1.104 137 192.168.1.255 137 udp dns 3.748893 350 0 S0 - - 0 D 7 546 0 0 (empty) 1258531.. CSC2Hd4.. 192.168.1.104 138 192.168.1.255 138 udp - 59.052898 549 0 S0 - - 0 D 3 633 0 0 (empty) 1258531.. Cd3RNm1.. 192.168.1.103 68 192.168.1.1 67 udp dhcp 0.044779 303 300 SF - - 0 Dd 1 331 1 328 (empty) 1258531.. CEwuIl2.. 192.168.1.102 138 192.168.1.255 138 udp - - - - S0 - - 0 D 1 229 0 0 (empty) 1258532.. CXxLc94.. 192.168.1.104 68 192.168.1.1 67 udp dhcp 0.002103 311 300 SF - - 0 Dd 1 339 1 328 (empty) 1258532.. CIFDQJV.. 192.168.1.102 1170 192.168.1.1 53 udp dns 0.068511 36 215 SF - - 0 Dd 1 64 1 243 (empty) 1258532.. CXFISh5.. 192.168.1.104 1174 192.168.1.1 53 udp dns 0.170962 36 215 SF - - 0 Dd 1 64 1 243 (empty) 1258532.. CQJw4C3.. 192.168.1.1 5353 224.0.0.251 5353 udp dns 0.100381 273 0 S0 - - 0 D 2 329 0 0 (empty) 1258532.. ClfEd43.. fe80::219:e3ff:fee7:5d23 5353 ff02::fb 5353 udp dns 0.100371 273 0 S0 - - 0 D 2 369 0 0 1258532.. C67zf02.. 192.168.1.103 137 192.168.1.255 137 udp dns 3.873818 350 0 S0 - - 0 D 7 546 0 0 (empty) 1258532.. CG1FKF1.. 192.168.1.102 137 192.168.1.255 137 udp dns 3.748891 350 0 S0 - - 0 D 7 546 0 0 (empty) 1258532.. CNFkeF2.. 192.168.1.103 138 192.168.1.255 138 udp - 2.257840 348 0 S0 - - 0 D 2 404 0 0 (empty) 1258532.. Cq4eis4.. 192.168.1.102 1173 192.168.1.1 53 udp dns 0.000267 33 497 SF - - 0 Dd 1 61 1 525 (empty) 1258532.. CHpqv31.. 192.168.1.102 138 192.168.1.255 138 udp - 2.248843 348 0 S0 - - 0 D 2 404 0 0 (empty) 1258532.. CFoJjT3.. 192.168.1.1 5353 224.0.0.251 5353 udp dns 0.099824 273 0 S0 - - 0 D 2 329 0 0 (empty) 1258532.. Cc3Ayyz.. fe80::219:e3ff:fee7:5d23 5353 ff02::fb 5353 udp dns 0.099813 273 0 S0 - - 0 D 2 369 0 0

# Example: Matching URLs

#### Example

```
event http_request(c: connection, method: string, path: string) {
   if (method == "GET" && path == "/etc/passwd")
    NOTICE(SensitiveURL, c, path);
}
```
# Example: Tracking SSH Hosts

#### Example

```
global ssh_hosts: set[addr];
event connection_established(c: connection) {
   local responder = c$id$resp_h; # Responder's address
   local service = c$id$resp_p; # Responder's port
   if (service != 22/\text{tcp})
       return; # Not SSH.
   if (responder in ssh_hosts)
       return; # We already know this one.
   add ssh_hosts[responder]; # Found a new host.
   print "New SSH host found", responder;
}
```
# Example: Kaminsky Attack

- 1. Issue: vulnerable resolvers do not randomize DNS source ports
- 2. Identify relevant data: DNS, resolver address, UDP source port
- 3. Jot down your analysis ideas:
	- $\blacktriangleright$  "For each resolver, no connection should reuse the same source port"
	- $\blacktriangleright$  "For each resolver, connections should use random source ports"
- 4. Express analysis:
	- $\triangleright$  "Count the number of unique source ports per resolver"
- 5. Use your toolbox:

```
I bro-cut id.resp_p id.orig_h id.orig_p < dns.log \
    | awk '$1 == 53 { print $2, $3 }' \ # Basic DNS only
    | sort | uniq -d \ # Duplicate source ports
    | awk '{ print $1 }' | uniq # Extract unique hosts
```
- 6. Know your limitations:
	- $\triangleright$  No measure of PRNG quality [\(Diehard tests,](http://en.wikipedia.org/wiki/Diehard_tests) [Martin-Löf randomness\)](http://en.wikipedia.org/wiki/Algorithmically_random_sequence)
	- $\triangleright$  Port reuse occurs eventually  $\rightarrow$  false positives
- 7. Close the loop: write a Bro script that does the same

# Example: Kaminsky Attack Detector

#### Example

}

```
const local_resolvers = { 7.7.7.7, 7.7.7.8 }
global ports: table[addr] of set[port] &create_expire=1hr;
```

```
event dns_request(c: connection, ...) {
    local resolver = c$id$orig_h; # Extract source IP address.
    if (resolver !in local resolvers)
     return; # Do not consider user DNS requests.
```

```
local src_port = c$id$orig_p; # Extract source port.
if (src_port !in ports[resolver]) {
  add ports[resolver][src_port]:
  return;
}
```
*# If we reach this point, we have a duplicate source port.*  $NOTICE($ ...):

# **Outline**

<span id="page-21-0"></span>1. [Intrusion Detection 101](#page-1-0)

2. [Bro](#page-10-0)

3. [Network Forensics Exercises](#page-21-0)

Your Turn!

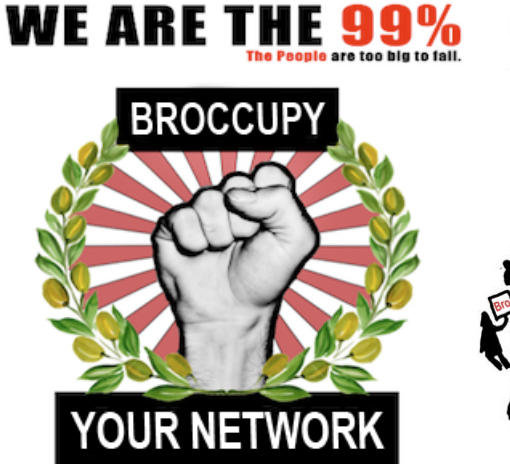

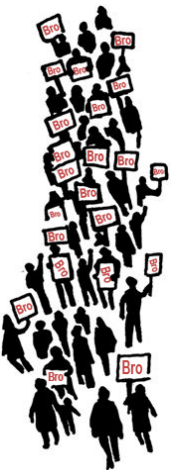

# Ready, Set, Go!

Running Bro

Run Bro on the [2009-M57-day11-18](http://bit.ly/m57-trace) trace.

### Solution

cd /tmp/berke1337 wget http://bit.ly/m57-trace zcat 2009-M57-day11-18.trace.gz | bro -r -

# Connection Statistics

### Connection by duration

List the top-10 connections in decreasing order of duration, i.e., the longest connections at the beginning.

#### Solution

bro-cut duration id. {orig, resp}  $\{h,p\}$  < conn. log | sort -rn

#### Focus on a specific interval

How many connection exist with a duration between 1 and 2 minutes?

### Solution

bro-cut duration id.{orig,resp}\_{h,p} < conn.log **\** | awk  $\frac{1}{51}$  >= 60 && \$1 <= 120'

# HTTP

### HTTP servers

Find all IP addresses of web servers that send more than 1 KB back to a client.

### Solution

bro-cut service resp\_bytes id.resp\_h < conn.log **\** | awk '\$1 == "http" && \$2 > 1000000 { print \$3 }' **\** | sort -u

### Non-standard HTTP servers

Are there any web servers on non-standard ports (i.e., 80 and 8080)?

```
bro-cut service id.resp_p id.resp_h < conn.log \
    | awk '$1=="http" && !($2==80 || $2==8080) { print $3 }' \
    | sort -u
```
# Service Statistics

### Service histogram

Show a breakdown of the number of connections by service.

#### Solution

bro-cut service < conn.log | sort | uniq -c | sort -n

#### Top destinations

Show the top 10 destination ports in descending order.

#### Solution

bro-cut id.resp\_p < conn.log **\** | sort | uniq -c | sort -rn | head

# Service Statistics (hard!)

Bulky hosts

What are the top 10 hosts (originators) that send the most traffic?

```
bro-cut id.orig_h orig_bytes < conn.log \
    | sort \
    | awk '{ if (host != $1) { \
                 if (size != 0)
                      print $1, size; \
                  host=$1:
                   size=0 \
              } else \
                  size += $2
             \mathbf{B} and the contract of \mathbf{A}END {
                 if (size != 0)print $1, size \
                 \mathcal{Y}' by \mathcal{Y}' defined by
      | sort -k 2 \
    | head
```
# More HTTP Statistics

### MIME types

- $\triangleright$  What are the distinct browsers in this trace?
- ▶ What are the distinct MIME types of the downloaded URLs?

#### Solution

```
bro-cut user agent \lt http.log | sort -u
bro-cut mime_type < http.log | sort -u
```
### Web sites

What are the three most commonly accessed web sites?

```
bro-cut host < http.log \
  | sort | uniq -c | sort -n | tail -n 3
```
# HTTP Referral

Referer header

What are the top 10 referred hosts?

```
bro-cut referrer < http.log \
    | awk 'sub(/[[:alpha:]]+:\/\//, "", $1)
            \{ and \{ \} and \{ \} and \{ \}split($1, s, /\!/\!/);print s[1] \
            \mathbf{P}^{\prime} and \mathbf{P}^{\prime} and \mathbf{P}^{\prime} and \mathbf{P}^{\prime}| sort \
    | uniq -c \
    | sort -rn \
    | head
```
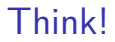

# What do you want to know?

That's It!

# FIN